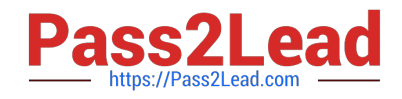

# **JN0-221Q&As**

Automation and DevOps, Associate

## **Pass Juniper JN0-221 Exam with 100% Guarantee**

Free Download Real Questions & Answers **PDF** and **VCE** file from:

**https://www.pass2lead.com/jn0-221.html**

100% Passing Guarantee 100% Money Back Assurance

Following Questions and Answers are all new published by Juniper Official Exam Center

**C** Instant Download After Purchase

**83 100% Money Back Guarantee** 

- 365 Days Free Update
- 800,000+ Satisfied Customers  $\epsilon$  of

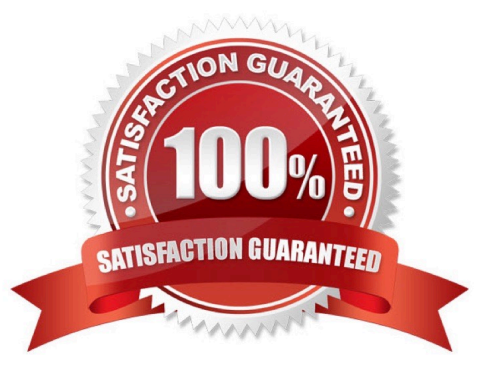

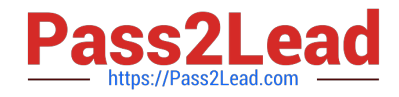

### **QUESTION 1**

Click the exhibit button.

```
\sim \sim- name: Gathering Junos facts
hosts: router1
 connection: local
gather facts: no
 roles:
    - Juniper.junos
 vars prompt:
    - name: USERNAME
      prompt: Username
      private: no
    - name: USERPASS
      prompt: password
      private: yes
 tasks:
    - name: Get Junos facts
      junos get facts:
       host: "{{ inventory hostname }}"
       user: "{{ USERNAME }}"
       passwd: "{{ USERPASS }}"
      register: junos
    - name: Print the Junos facts
      debug:
       var: junos
```
Which type of file is shown in the exhibit?

- A. Puppet manifest
- B. XML file
- C. Ansible playbook
- D. XSLT file

Correct Answer: C

Reference: https://www.juniper.net/documentation/en\_US/junos-ansible/topics/task/operational/junosansible-devicefacts-retrieving.html

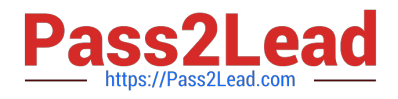

#### **QUESTION 2**

Which API does the Junos CLI use to modify the configuration database?

- A. REST API
- B. XML API
- C. JET API
- D. RPC API

Correct Answer: A

#### **QUESTION 3**

What is the purpose of an XSD file?

A. to define the allowed elements and hierarchy of an XML document

- B. to define the scripting language of an XML document
- C. to define the security and access permissions for an XML document
- D. to define the shortcuts that can be used in an XML document

Correct Answer: A

Reference: https://www.proficomms.cz/files/datasheets/Juniper/junosos.pdf (p.4)

#### **QUESTION 4**

Which curl command will successfully retrieve interface information from a Juniper device?

A. curl –u "lab:lab123" https://10.200.1.1:3443/rpc/get-interface-information -X POST

- B. curl –u "lab:lab123" http://10.200.1.1:3000/rpc/get-interface-information -X GET
- C. curl –u "lab:lab123" https://10.200.1.1:8443/rpc/get-interface-information -X GET

Correct Answer: A

Reference: https://www.juniper.net/documentation/en\_US/junos/topics/task/configuration/rest-apisubmitting-getrequest.html

#### **QUESTION 5**

What is an example of correct XML syntax?

A. vMX1

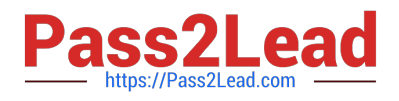

B. vMX1

C. vMX1

D. vMX1

Correct Answer: B

Reference: https://www.juniper.net/documentation/en\_US/day-one-books/archive/ DO\_Navigating\_Junos\_XML\_Hierarchy.pdf

[JN0-221 Practice Test](https://www.pass2lead.com/jn0-221.html) [JN0-221 Study Guide](https://www.pass2lead.com/jn0-221.html) [JN0-221 Braindumps](https://www.pass2lead.com/jn0-221.html)